# QuantLib at IKB

Michael von den Driesch

November 13, 2013

Michael von den Driesch **[QuantLib at IKB](#page-17-0)** 

**K ロ ⊁ K 伊 ⊁ K 店** 

(人 語 )

**IN** 

<span id="page-0-0"></span>重

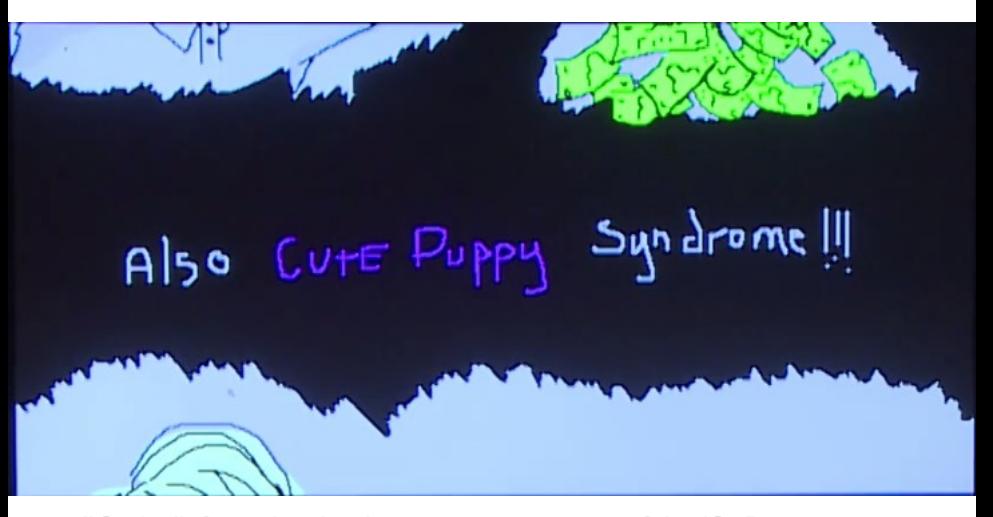

"Stolen" from Jacob Thorntons presentation @dotJS, Paris 2012 What Is Open Source & Why Do I Feel So Guilty?

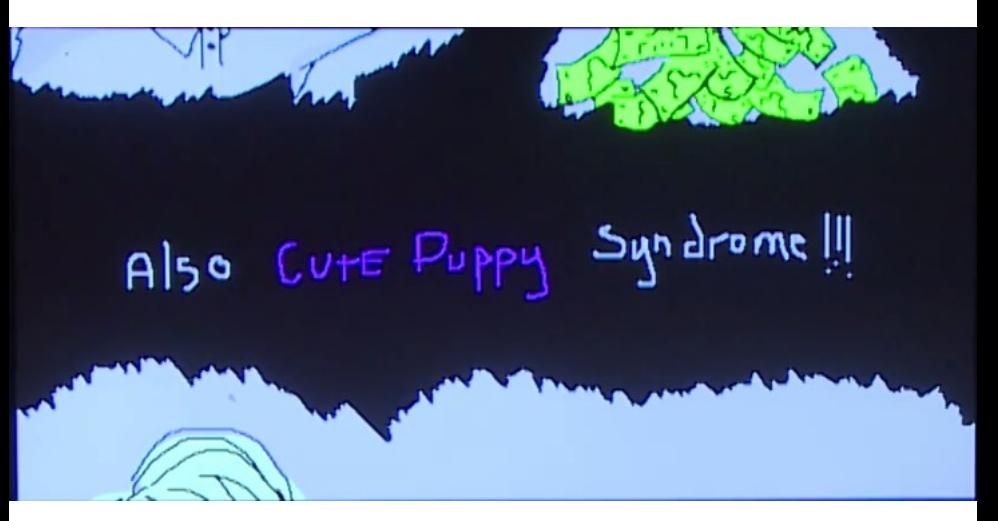

"Stolen" from Jacob Thorntons presentation @dotJS, Paris 2012 What Is Open Source & Why Do I Feel So Guilty?

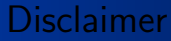

The contents of this presentation are the sole and personal opinion of the author and do not express IKB's opinion on any subject presented in the following.

 $\leftarrow$   $\Box$ 

- 4 - 同 ト -

## Table of contents

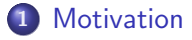

- 2 [Group structure and functions](#page-6-0)
- 3 [QuantLib usage within IKB](#page-7-0)
- 4 [Some simple examples](#page-8-0)
- 5 [Challenges & Outlook](#page-15-0)

 $4.17 \times$ 4 A

Why am I giving this talk ?

- Create a network of people that know, trust and potentially help each other
- Inspire other people to use QuantLib
- Learn from others what we could do better

 $\leftarrow$   $\Box$   $\rightarrow$ 

<span id="page-5-0"></span> $\leftarrow$   $\overline{m}$   $\rightarrow$ 

Structure

- Group title "Pricing and financial modelling"
- **•** Group is part of IKB's Risk Control
- Currently 8 members
- Background of personnel
	- **•** Mathematics
	- Physics
	- Quantitative Finance

Main functions

**•** Front office independent financial engineering for various asset classes

<span id="page-6-0"></span>へのへ

- **Continuous validation of used models**
- Inhouse consultancy for various pricing and model related issues ∢ ⊓ ⊧ ∢ Al ⊧ ∢ ∃

Applications utilising QuantLib functionality within our:

- Executable based end of day valuation:
	- Pricing  $+$  Risk (hist. scenarios) of inflation bonds and swaps
	- Daily CVA and PFE calculations
	- **External calibration of SABR vol surfaces**
- Validation of FO system pricing and sensitivities
- Pricing of structured loans
- Pricing of CDO like structures
- Low (below zero) rate cap vol fall-back
- Second opinion for "important" prices

4 0 5

 $\leftarrow$   $\overline{m}$   $\rightarrow$ 

<span id="page-7-0"></span>へのへ

[Hash tagging apps and nigthly builds](#page-8-0)

 $\leftarrow$   $\cap$   $\rightarrow$   $\leftarrow$   $\cap$   $\rightarrow$ 

<span id="page-8-0"></span>へのへ

- Each of our production applications get's the hash tag of the git repository that it has been build on.
- Use dos batch to create include file that contains the tag
- Use prebuild step in Visual Studio 2010 to call the batch
- Use msbuild in batch context to create nigthly builds of apps
- **•** Current work in progress: create regression test framework, to do daily tests of existing apps against default results.

[Hash tagging apps and nigthly builds](#page-8-0)

K ロ ⊁ K 倒 ≯ K ミ ⊁ K ミ ≯

 $2Q$ 

#### The dos batch for our revision include looks like this:

```
\begin{array}{c|c} 1 & \text{Qecho off} \\ 2 & \cdots \text{vdd} & T \end{array}2 :: vdd: The next line does a change directory into the directory where the batch is stored cd /d \%0...
 \begin{array}{c|c} 3 & \text{cd } \text{/d } \text{/}0 \setminus \ldots \\ 4 & \ldots \text{Check } \text{if} \end{array}4 :: Check if git is installed under x:\sqrt{git}\binom{bit}{\text{bin}}<br>5 if not exist x:\text{ceil}\binom{bit}{\text{bin}}.
 \begin{array}{c} 5 \\ 6 \end{array} if not exist x:\sqrt{x} it \bin\git.exe <br>6 echo Attention: there seems
                   echo Attention: there seems to be no git installation under x:\phi thin
 \frac{7}{8}8 \x:\sqrt{\text{bin}\sqrt{\text{opt}}}} -\text{format} \text{format}9 --format="format:#ifndef gitrevision_h%%n#define gitrevision_h%%n<br>10 + #define GITREVISION \"%%H\"%%n#endif" > gitrevision.h tmp
                   #define GITREVISION \"%%H\"%%n#endif" > gitrevision.h_tmp
\frac{11}{12}12 :: us git diff tool to check, whether the two revision strings are identical<br>13 :: only if they differ, create a new header file.
\begin{array}{ll} 13 & :: \text{ only if they differ, create a new header file.} \\ 14 & :: \text{ This is to avoid the infamous recomrelation lo} \end{array}14 :: This is to avoid the infamous recompilation loop<br>15 :: \mathbf{v} \cdot \mathbf{v} it hin diff exe -q git revision h tmp git revision
15 x:\git\bin\diff.exe -q gitrevision.h_tmp gitrevision.h > NUL<br>16 if 'XerrorlevelX' NEO '0' (
16 if '%errorlevel%' NEQ ''0' (<br>17 copy gitrevision.h tmp
                   copy gitrevision.h_tmp gitrevision.h
18 )
\frac{19}{20}: End
```
[Hash tagging apps and nigthly builds](#page-8-0)

4 0 5

 $\leftarrow$   $\overline{m}$   $\rightarrow$ 

∽≏ດ

#### and returns the following include:

```
1 #ifndef gitrevision_h
```

```
2 #define gitrevision_h
```

```
3 #define GITREVISION "4552e9e5f6c315d4fc1ba00300c8fa5e78a76591"
   \#endif
```
The git hash is then readily available in all our applications and any of our production codes will log this revision into the eod log file (which is compulsory).

[Market Data Repository](#page-12-0)

 $\left\{ \begin{array}{ccc} 1 & 0 & 0 \\ 0 & 1 & 0 \end{array} \right\}$ 

<span id="page-11-0"></span>へのへ

Examples are mostly build on pure QuantLib Code using the existing swig python wrapper. Examples will be based on interactive IPython sessions.

It is very handy, to have a simple and solid market data repository ... let's see, what I mean.

[Market Data Repository](#page-11-0)

**←ロ ▶ → 伊 ▶** 

<span id="page-12-0"></span>へのへ

Examples are mostly build on pure QuantLib Code using the existing swig python wrapper. Examples will be based on interactive IPython sessions.

It is very handy, to have a simple and solid market data repository ... let's see, what I mean.

Example is based on Peter Casper's implementation of a Gaussian Short Rate (GSR) Model (for a reference see  $^1$ ). It can be show, that the mean reversion can be interpreted as a level of correlation of the short rate process at different times. If one assumes  $\sigma$  and a as constant, then one can show, that:

$$
corr(x(T_1),x(T_2)) = e^{-a(T_2-T_1)}\sqrt{\frac{1-e^{-2aT_1}}{1-e^{-2aT_2}}}.
$$

This means, that  $a=0\implies \mathit{corr}(\bullet,\bullet)=\sqrt{(T_1/T_2)}$ ,  $a \to \infty \implies corr(\bullet, \bullet) = 0$  and  $a \to -\infty \implies corr(\bullet, \bullet) = 1$ . Idea: validate, whether the implemented model delivers the expected qualitative dependence of the mean reversion.

<span id="page-13-0"></span> $^1$ Leif B.G. Andersen and Vladimir V. Piterbarg; I[nte](#page-12-0)r[es](#page-14-0)[t](#page-12-0) [Ra](#page-13-0)[te](#page-14-0)[M](#page-13-0)[o](#page-14-0)[d](#page-15-0)[el](#page-7-0)[li](#page-8-0)[n](#page-14-0)[g](#page-15-0) へのへ

[Validation example - Bermudan Swaption](#page-13-0)

 $4.17 \times$ 

 $\leftarrow$   $\leftarrow$   $\leftarrow$ 

<span id="page-14-0"></span>へのへ

Swaption Termsheet

- **•** Pricing Date: 27.08.2013
- Underlying Notional: 10 Mio EUR
- Underlying Recieve 2.85%, quarterly, daycount=Actual360
- Underlying Pay EURIBOR 3M, quarterly, daycount=Actual360
- Exercise Dates: 30.09.2013, 30.09.2014

[The challenges](#page-15-0)

There is always potential for improvement. At IKB I see the following issues:

- Establish internal design authority
- Continuous integration into IT processes
- Knowledge transfer and standby personnel
- **•** Documentation
- Better unit tests and regression tests

 $4.17 \times$ 

 $\rightarrow$   $\overline{m}$   $\rightarrow$ 

<span id="page-15-0"></span>つくい

[The outlook](#page-16-0)

Personal view:

- **•** Extend standard market data framework
- Extend usage for validation purposes
- Abandon Excel for any "near production" use case and instead
- Extend usage of QL Python interface to build maintainable, versionizable and easily customizable frameworks around core pricing

<span id="page-16-0"></span> $\leftarrow$   $\Box$ - 4 同下

[The outlook](#page-16-0)

### The End ...

Thank you for listening. Any questions or comments?

メロメ メ御 メメ ミメ メミメ

<span id="page-17-0"></span>重